Presented by:

Clerk

Nicole Beauchamp

Election Specialist

Nicole Shook

Managing Your Precinct on **Election Day Election Inspector Training** 

Click <u>HERE</u> to view the Michigan Bureau of Elections training video for opening the polls.

# Use of Cameras, Phones, & Recording Equipment

For voters to be able to exercise their right to vote in private without distractions or discomfort, the following must be observed:

- O Voters may use a mobile device in line, at processing, if not disruptive
- Voters may take a photo of their own ballot ONLY! And within their voting station
- Selfies with ballot are not allowed (photos allowed at selfie station)
- Prohibited from taking photos within the area where people are voting
- Photos cannot be shared within 100ft of a polling location

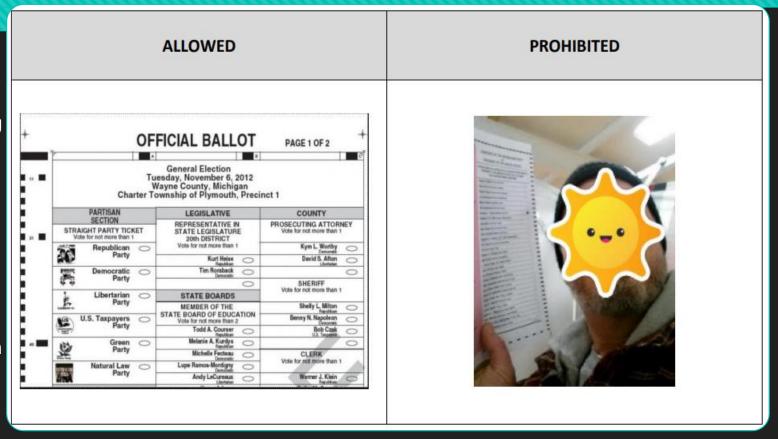

# Use of Cameras, Phones & Recording Equipment Continued

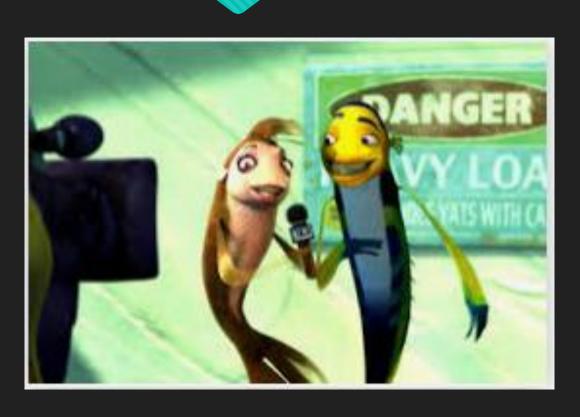

- Challengers and poll watchers are prohibited from taking photos or recording during the hours the polls are open
- Television watching is also <u>prohibited</u> in the polling place
- News reporters are permitted to briefly take photos or record from the Public Area of the polling room only. The following is <u>NOT</u> allowed:
- Record or photograph in voting area
- Interview voters inside polling place
- Be disruptive
- Obstruct voters from entering or exiting

#### Question and Answer Session

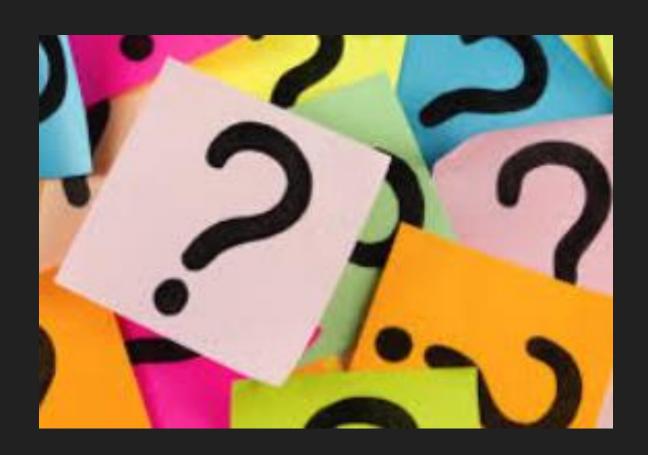

#### Acceptable Forms of ID

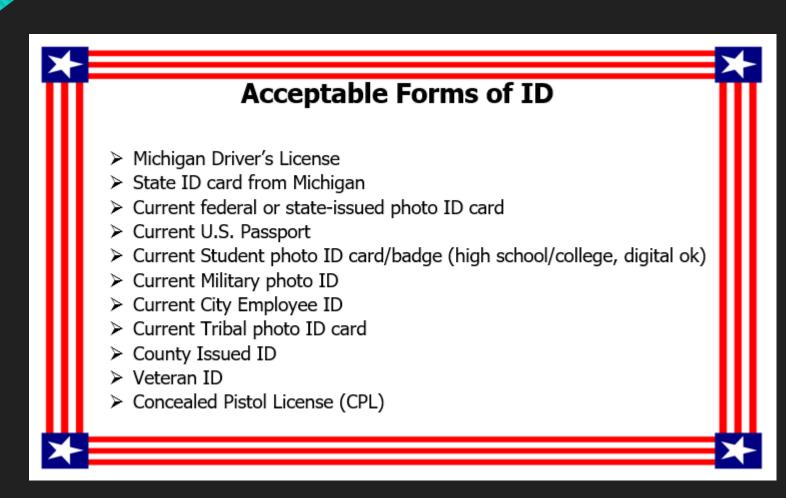

- Stamp the date & precinct number on the Application to Vote
  - You'll want to have several ready in advance
- Instruct voters to print their name, birth date, and current address and the sign the application.
- Ask voters "Do you have a photo ID?"
  - If they do not have ID, they can complete the Affidavit of Identity on the back of the application.
- If Affidavit is completed, you must complete the bottom section, check the box on the front and fold corner down
- Instruct the voter to give the application & photo ID to the Inspector at Station #2

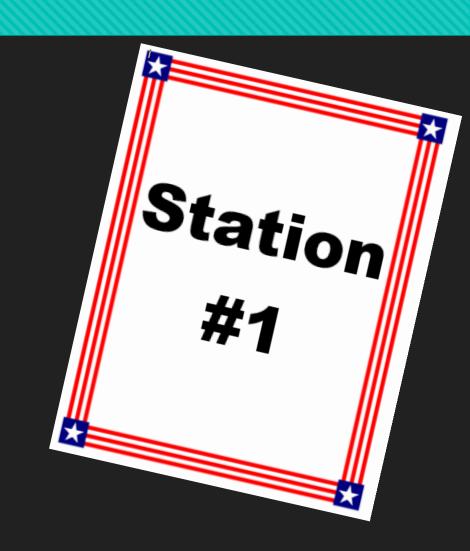

- Get application & photo ID/affidavit from voter
- Look up voter in EPollbook
- Verify picture on ID is voter and name matches application & EPollbook
  - If voter's identity cannot be determined by photo, you may have voter complete a provisional ballot (MUST CONTACT CLERK PRIOR)
- Verify date of birth and address on application matches EPollbook
- Look for status flags
  - Direct voter to the Help Desk if necessary
- Process the voter
- Work with Station #3 to make sure ballot number you are issuing is correct
- Write your initials, ballot number & voter number on application
- Give ID back to the voter & application to Station #3

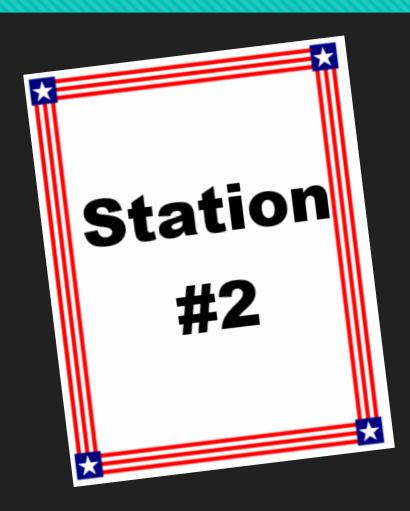

- Take the application from Station #2 & verify ballot number matches what you are ready to issue
- Place the ballot inside the secrecy sleeve
- Place the application inside the pocket on the front of secrecy sleeve
- Provide the voter with instructions
  - When they are finished, place ballot in the secrecy sleeve with the ballot number showing & proceed to Station #4
- Direct voter to an empty voting station
  - Do not give the ballots to the voter until a voting station is available.

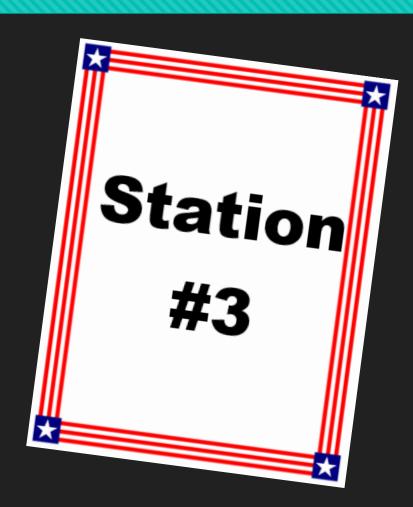

- You & voters must remain a minimum of 10 feet from the tabulator
  - Only exception is if you're assisting a voter- must be done in a team of two (two different political parties)
- Verify the number on the stub matches the number on the application
- Remove the stub and throw it away HINT: <u>Fold stub on both sides to create a clean tear. This prevents ballot jamming in the tabulator</u>
- Remove the application from the secrecy sleeve and place it in the spindle in voter number order.
  - If the affidavit is completed, make sure the top right corner is folded down.
- Direct the voter to insert ballot into the tabulator (once it is available)
- Collect Secrecy Sleeves & return to Station #3

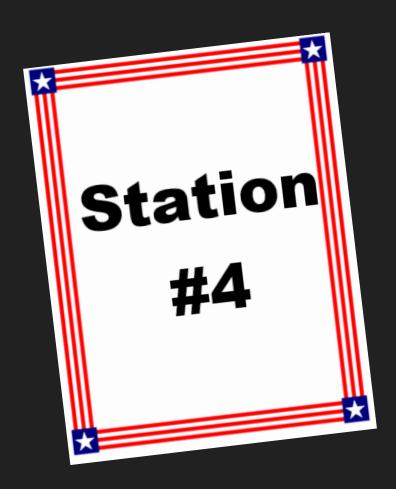

# **Assisting Voters**

- Maintain a "customer service approach"
- Voters may face obstacles in casting ballots because of disability
- Limited ability to read or write, or other factors that may not be apparent
- Voters can receive assistance from Election Inspectors or other people chosen by the voter
- Recommend the Voter Assist Terminal (VAT)
- Who cannot assist voters in the precinct
  - Voter's employer
  - Agent of Employer
  - Officer or agent of a labor union to which voter belongs

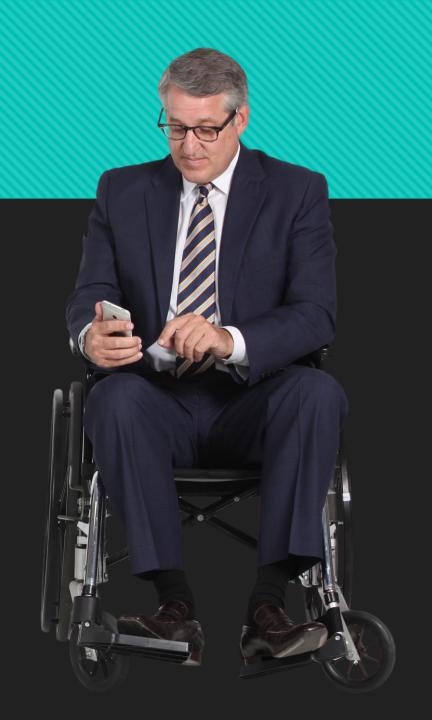

# **Assisting Voters**

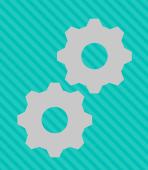

When a voter receives help with voting, a remark needs to be made in the Remarks section of the Epollbook. The record must include the name of the assisted voter and the person or persons who gave the assistance.

# Assistance from Inspector

- Reason not required
- Must be given by 2 inspectors with party difference
- Voter who is disabled can be assisted with ballot

# Assistance from Voter Choice

- "Are you requesting assistance with voting by reason of blindness, disability, or inability to read & write?"
- "Are you the voter's employer or agent of a Union Labor?"

#### **Physical Disabilities**

- 1. Do not push a person's wheelchair, or grab the arm of someone walking with difficulty, without asking if you can be of assistance.
- Personal space includes a person's wheelchair, crutches, or other mobility aid. Never move someone's crutches, walker, cane, or other mobility aid without permission.
- When speaking with someone using a wheelchair for more than a few minutes, try to find a seat for yourself

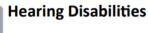

Listen and pay attention to a person who has difficulty speaking.

- Speak calmly, slowly, and directly to a
  person who is hard of hearing. Your
  facial expressions, gestures, and body
  movements will help in understanding.
  Don't shout or speak in the person's
  ear. Someone who needs you to speak
  louder, will ask. If full understanding is
  doubtful, try writing a note.
- Pre-printed signs or a notepad should be available to assist communication with deaf or hard-of-hearing voters.

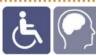

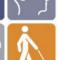

# Assisting Senior Citizens & Voters with Disabilities

- State and federal law permits voters with disabilities to be accompanied and to receive assistance by another person in the voting booth.
- Remember that all voters deserve courteous attention in exercising their right as citizens to vote.
- Be considerate of the extra time it might take for a person with a disability or an elderly person to get things done.
- Always ask if the person would like assistance, accept the idea that they may decline.
- Speak directly to the person who has a disability rather than just to a companion who may be accompanying him or her.
- A good habit is to act kindly and considerately towards
  everyone; do not make assumptions about what a person can
  or cannot do. You can't know someone's situation by just
  looking at them.
- Provide a guiding device such as a ruler or a signature guide for signing forms.
- Animals that assist people with disabilities must be admitted into the building. Never pet or otherwise distract a guide dog unless the owner has given permission.
- Offer voters with canes or walkers a chair.

Provided by the Michigan Bureau of Elections

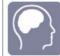

#### **Cognitive Disabilities**

- Listen and pay attention to a person who has difficulty speaking.
- Speak calmly, slowly, and directly to a person who may need you to repeat instructions due to short-term memory deficits. Try using different wording and allow time to be understood.
- Provide information gradually. Some people may experience "sensory overload" and become disorientated or confused if there is too much to absorb at once.

#### Visual Disabilities

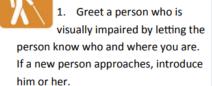

- When offering walking assistance, allow the person to take your arm and tell him or her if you are approaching steps or inclines or are turning right or left. Use clock cues ("the door is at two o'clock.")
- Alert people who are blind or visually impaired to posted information.

- Physical disabilities: Always ask if a person needs assistance, don't just assume by pushing a wheelchair/grabbing an arm
- Hearing disabilities: Speak slowly without shouting to a person hard of hearing. Write a note if understanding is not there.
- Cognitive: Speak calmly and slowly and try different wording if and allow time to be understood
- Visual disabilities: Greet person by letting them know who and where you are. Allow them to take your arm and alert them of any obstacles or turns coming
- Seniors: Ask if would like assistance before assisting.

# **Assisting Voters**

#### **Curbside Voting**

Help must be provided by 2 inspectors from different parties

Voter must complete the following:

- Application to Vote
- Show photo ID/Registration Verification
  - Sign affidavit if needed
    - Remember:
      - Ballot
    - Secrecy Sleeve
    - Remark in EPB

# Challenged Ballots

- Write the ballot number in pencil in the upper left corner of the ballot.
- Conceal this number and tabulate.
- Record in the remarks section.

#### Ballots Rejected by Tabulator

Instructions offered must be accurate and consistent!!

#### Step 1: Inspector reads the following statements:

| Reason for Rejection | Statement (Full Statements in Managing your precinct Manual)                                                                                                    |  |  |  |  |  |
|----------------------|----------------------------------------------------------------------------------------------------|--|--|--|--|--|
| Overvote             | The tabulator rejected your ballot because it is improperly marked. According to the tabulator, you have cast more votes for an office or proposal than allowed                         |  |  |  |  |  |
| Crossover Vote       | The tabulator rejected your ballot because it is improperly marked. According to the tabulator, you have cast votes for candidates of more than one political party                     |  |  |  |  |  |
| Ambiguous<br>Mark    | The tabulator rejected your ballot because it does not fully detect all the votes on the ballot. According to the tabulator, you did not fully darken the target area for every contest |  |  |  |  |  |
| Blank Ballot         | The tabulator rejected your ballot because it appears that you did not mark any votes. If you wish to re-mark your ballot, you may return to the voting station.                        |  |  |  |  |  |

## Ballots Rejected by Tabulator

#### Step 2: If voter declines the opportunity to make correction:

The election inspectors should re-emphasize that one or more votes will not be counted and offer the voter a chance to obtain a new ballot.

| Reason for Rejection | Statement (Full Statements in Managing your precinct Manual)                   |
|----------------------|--------------------------------------------------------------------------------|
| Overvote             | If your ballot is accepted as presented, any invalid marks will not be counted |
| Blank Ballot         | If your ballot is accepted as presented, no votes will be counted              |

# Spoiled Ballots

A voter who spoils their ballot may obtain a replacement ballot under the following procedure:

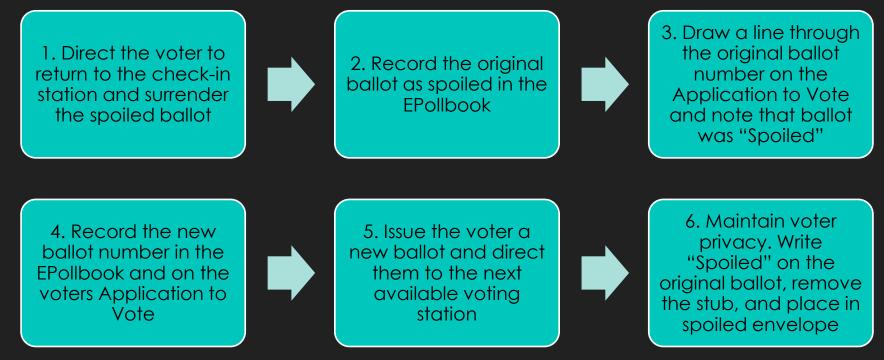

After the polls close, verify the total number of spoiled ballots and seal the spoiled ballot envelope

# **Exposed Ballots**

If a voter intentionally exposes his or her ballot by showing anyone in the polling place how they voted, the voter's ballot is VOID and MUST be rejected. DO NOT permit the voter to vote again in the election.

1. Instruct the voter to surrender ballot

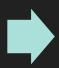

2. Write "Rejected for Exposure" on the ballot. Do not give voter another ballot

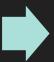

3. Record the ballot as rejected in the EPollbook

4. Enter a complete description in the Remarks section of EPollbok

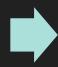

5. Put the rejected ballot in the envelope

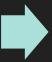

6. Write the reason for the rejection on the outside of the envelope

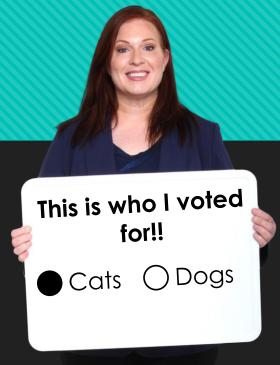

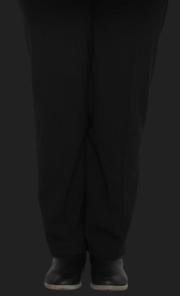

#### Question and Answer Session

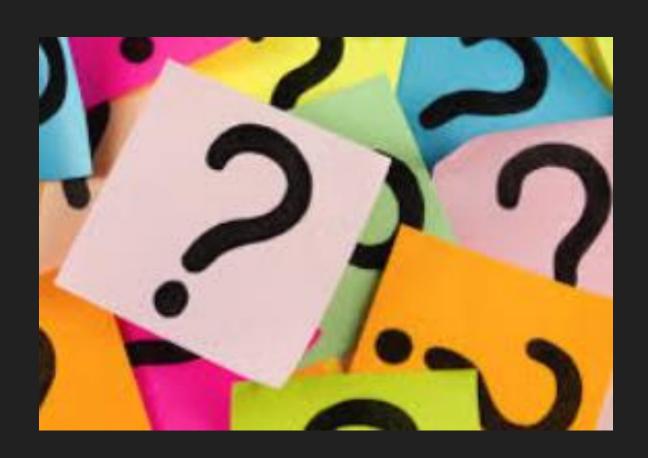

#### **Voters Who Have Moved**

If the residential address entered by the voter on the "Application to Vote" differs from the address in the EPollbook, determine whether the voter's new/current address is located within the same city or township, or in a different city or township.

**Voter Moved Within Same City or Township-** A voter who moves from one precinct to another within the same township but does not report the change of address prior to Election Day, can vote one last time in the precinct where registered.

Instruct the voter to complete an Election Day Change of Address Form

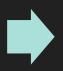

Ask the voter to provide acceptable photo ID or sign the affidavit of Voter not in possession of ID

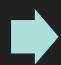

Initial the Application to Vote and issue ballot number

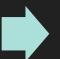

After the polls close, forward the Election Day Change of Address Form to the Clerk Envelope

#### **Voters Who Have Moved**

A voter who moves from one city or township to another city or township but does not report the change of address prior to Election Day, can vote one last time in the precinct where registered ONLY IF THE MOVE WAS MADE WITHIN 60 DAYS OF THE ELECTION.

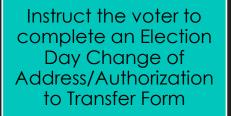

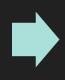

Ask the voter to provide acceptable photo ID or sign Affidavit of Voter not in possession of photo ID

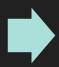

Initial the Application to Vote and issue a ballot

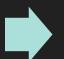

After the polls close, forward the Authorization to Transfer Form to the Clerk Envelope

If the voter moved to a different city or township more than 60 days before the election, ask the voter whether they are willing to travel to their new Clerk's office to register to vote today. Inform the voter they must provide proof of residency.

# Missing Registration/Election Day Registration

A voter who completes the Application to Vote may not be listed in the EPollbook. This could occur if the person is not registered to vote or if an error occurred during the registration process. DO NOT TURN THE VOTER AWAY. Instead, use the chart here to determine which of the following options may enable the person to vote. Because voters may register on Election Day at the Township Clerk's office or cast a ballot in the current precinct. Contact the Clerk if you have questions.

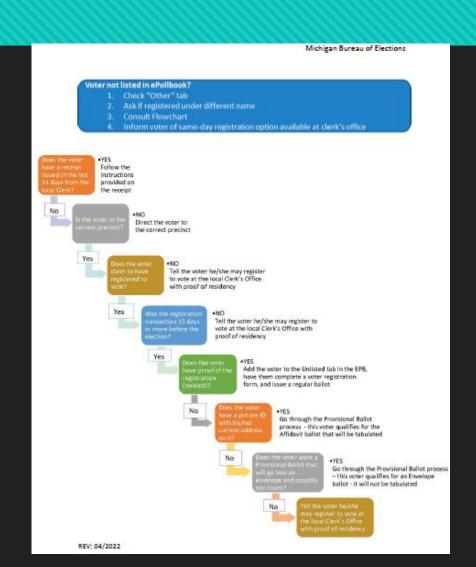

# Same Day Voter Registrations

- Registrations 15 days before Election Day/ Day Election Day Registrations
- Follow the Missing Registration/ Election Day Registration Flow Chart
- Proof of Registration Receipt/ Yellow Receipt
- Remove the Application to Vote on the bottom left corner
- The voter will be issued a regular ballot
- If voters need to go to the Clerk's office to register to vote
  - Please have voter complete registration prior to arriving to the Clerk's office if able
- Add the Voter to the Unlisted Tab and issue ballot

#### Clerk's Office Voter Registration Receipt

FESTE STEKANEN - CEERK ROBBOMEA TOWNSHIP MASS CITY MI 49948-9738

Registration approved by

#### ELECTION: 11/5/2019

The following voter was registered to vote on 11/3/2019 and should be issued a REGULAR ballot

LOGAN EDWARD KEANE 1877 M 38 MASS CITY MI 49948

572 ROUSSEAU RD MASS CITY MI 49948

#### Note to election inspector:

The voter listed on this receipt registered to vote with the local clerk today or within the last 14 days

- Have the voter sign and detach the Application to Vote below
- If the voter is not found in the ePolibook, you must add them to the Unlisted Tab.
- Be sure to enter the voter's information, check the "voter receipt" box, and swipe the driver's license, if

issuing the voter a Regular ballot with the ballot style noted below

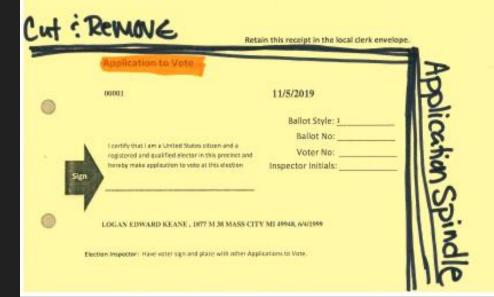

Click <u>HERE</u> to view the Michigan Bureau of elections training video on provisional ballots.

#### **Provisional Ballots**

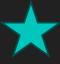

Important Note: if it is determined that the voter would vote an envelope ballot and the voter has proof of residency, the voter should be directed to the local Clerk's office to register to vote. If voter refuses, continue to issue a provisional ballot.

- Attention to detail is critical
- Ask the Clerk for assistance
- A provisional ballot should be offered only if:
  - The voter is unwilling to travel
  - Unable to produce a voter registration receipt
- Determine if it's an "affidavit ballot" or "envelope ballot"
- 1. Did Clerk confirm voter is not registered in another jurisdiction?
- 2. Did the voter provide a picture ID that confirms their address in the precinct?
- 3. Yes to all answers above is Affidavit Ballot, no is Envelope.

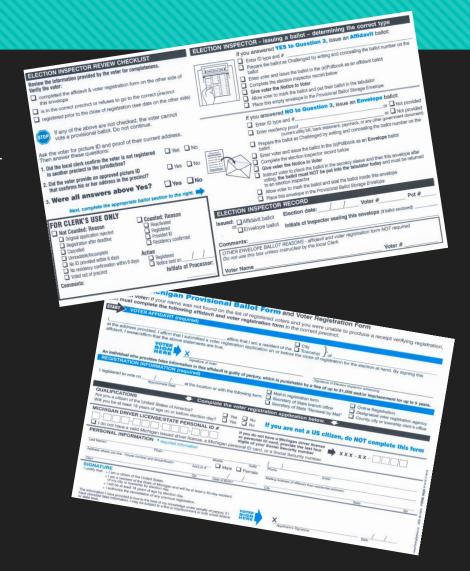

#### Provisional Ballots- Affidavit Ballot

Affidavit Ballot- gets deposited in the tabulator and counted like any other ballot. It is used when the election inspector answers "YES" to Question 3 on the Form

Write the ballot number in pencil on the upper lefthand corner of the ballot

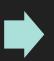

Conceal this number with a small piece of post-it tape over number

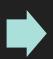

Enter the voter and ballot number in the EPollbook & record it as affidavit ballot

Give the voter a copy of the Notice to Voters who Do Not appear on the Precinct List

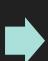

Issue the ballot and instruct the voter to mark the ballot then deposit it in the tabulator

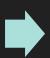

Place the Provisional Ballot Form in the Blue Provisional Ballot Storage Envelope

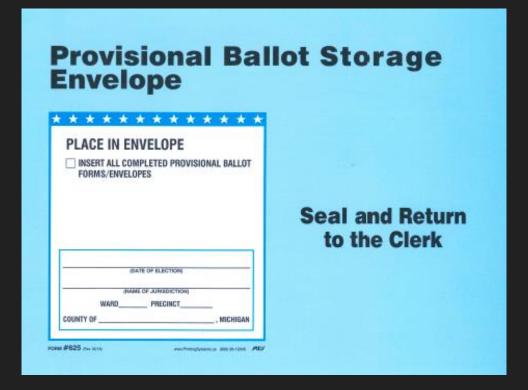

## Provisional Ballot Envelope Ballot

Envelope Ballot- after completing the Provisional Ballot Form it is determined that an Envelope ballot should be issued and returned to the Clerk for further review, proceed as follows:

Write the ballot number in pencil on upper left-hand corner of the ballot

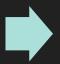

Conceal this number with a small piece of post-it tape

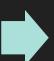

Enter the voter & ballot number in the EPollbook as an envelope ballot

#### ELECTION INSPECTOR REVIEW CHECKLIST

Review the information provided by the voter for completeness. Verify the voter:

- completed the affidavit & voter registration form on the other side of this envelope
- is in the correct precinct or refuses to go to the correct precinct
- registered prior to the close of registration (see date on the other side)

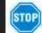

If any of the above are not checked, the voter cannot vote a provisional ballot. Do not continue.

Ask the voter for picture ID and proof of their current address. Then answer these questions:

- Did the local clerk confirm the voter is not registered in another precinct in the jurisdiction?
- 2. Did the voter provide an approved picture ID
- that confirms his or her address in the precinct?
- 3. Were all answers above Yes?

| 20      |  |
|---------|--|
| <br>YAS |  |

☐ Yes ☐ No

☐ Yes ☐ No

Next, complete the appropriate ballot section to the right.

Explain to voter that the ballot does not get deposited into the tabulator

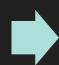

Give voter a copy of the Notice to Voters who Do Not Appear on Precinct List

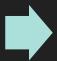

Issue ballot, voter marks it and place in the envelope

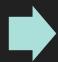

Place the provisional Ballot Form in the Blue Provisional Ballot Envelope

#### Write-In Candidates

Always give instructions on all aspects of the voting process, including the procedure for casting write-in votes. A sample sheet on how to complete this section will be in precinct supplies along with a list of valid write-in candidates provided by the Clerk.

**Declaration of Intent Requirement**- An individual who wishes to seek nomination or election to a federal, state, county, city, township, village or school office with write-in votes is required to file a Declaration of Intent with the appropriate election official by 4:00 P.M. on the second Friday preceding the election, except that a different deadline applies to Precinct Delegates. The local Clerk is responsible for notifying the precinct board of any write-in candidates who filed prior to the election.

#### Write-In Candidates

#### For even-year August Primary- Precinct Delegate Positions ONLY

An individual who seeks a Precinct Delegate position with write-in votes must file a Declaration of Intent with the County Clerk by 4:00 P.M. on the Friday Immediately preceding the August Primary or may file with the board of Election Inspectors on Election Day.

The Clerk is responsible for notifying the precinct board of any precinct delegate write-in

Write –in candidate list cannot be posted at the precinct or mentioned. Must contact the clerk for list.

| Write-In Candidate Declaration of Intent |   |                                                                                                    |  |  |  |  |  |
|------------------------------------------|---|----------------------------------------------------------------------------------------------------|--|--|--|--|--|
| write-in<br>candidate<br>information     | 1 | first name middle last  residential address city / sip  O i am registered and qualified to vote at this address.                                                                                                    |  |  |  |  |  |
| additional<br>information                | 2 | phone number date of birth  email address campaign website                                                                                                    |  |  |  |  |  |
| office<br>Information                    | 3 | office name jurisdiction district/circuit/ward  political party, if a partisan office. If running without party affiliation list "No Party Affiliation."  term juneaume: Operation of Operation of Opera |  |  |  |  |  |
| statement                                | 4 | By signing this affidavit, if swear the statements made above are true and do hearby declare my intent to seek the above elective office as a write-in candidate.  sign                                                                                                    |  |  |  |  |  |
| for office<br>use only                   |   | neceived by date of filing campaign finance number                                                                                                    |  |  |  |  |  |

#### how to file & complete the form

when to file - by 4 p.m. on the second friday immediately preceding the election, except precinct delegates. Delegates can file by 4 p.m. on the first Friday immediately preceding the election or on Election Day at the precinct. where to file

File with the Michigan Bureau of Elections for a federal or state district that includes more than one county (including statewide) and all judicial races except probate or municipal. File with the county clerk for a federal or state district in only one county, a county or probate judge race, and precinct delegates.

#### You may file in person or by mail.

File with the city or township clerk for all city or township offices.

Contact your county clerk to determine the appropriate filing official for village, school, or library district offices.

#### campaign finance

You may have additional filing obligations under Michigan's Campaign Finance Act. Ask your filing official.

#### completing the form

vote at the address listed.

write-in candidate information
 Print your information legibly. Fill in the circle to indicate you are registered to

#### 2. additional information

A phone number, date of birth, email address, or website is not required, but recommended.

#### 3. office information

Print the office name, jurisdiction and any district/circuit/ward defining the office for which you are a candidate. If a delegate candidate, put precinct number

#### 4. statement

Read, sign, and date the attestation. The affidavit is not complete until signed and notarized.

Rev. 8/200

| STATEMENT OF VOTES - WRITE-IN SECTION |                      |                     |                                                   |                |                                                  |                                              |                                                  |            |              |                                                  |                                                  |          |                            |
|---------------------------------------|----------------------|---------------------|---------------------------------------------------|----------------|--------------------------------------------------|----------------------------------------------|--------------------------------------------------|------------|--------------|--------------------------------------------------|--------------------------------------------------|----------|----------------------------|
| JURISDICTION: <u>Kalamazoo</u>        | , City "             | /ARD/PRECINCT:      | 30                                                |                | DAT                                              | E OF                                         | ELEC                                             | TION:      | <u>_</u>     | Juc                                              | 1USf                                             | - 4      | , 2020                     |
| CANDIDATE'S NAME                      | OFFICE               | PARTY               |                                                   |                | TALLY OF VO                                      |                                              |                                                  |            | TES          |                                                  |                                                  |          | TOTAL<br>WRITE-IN<br>VOTES |
|                                       |                      |                     |                                                   |                | 15                                               | 20                                           | 25                                               | 30         | 35           | 40                                               | 45                                               | 50       |                            |
| James Doe                             | State Representativ  | e Dem               | ##                                                | <u></u>        | <u> </u> '                                       | <u> </u> '                                   | <u> </u>                                         | <u> </u>   | <u> </u>     |                                                  | <u> </u>                                         | $\sqcup$ | 5                          |
| Jim Doe                               | State Representative | e Dem               | 11                                                | ļ              | <u>                                     </u>     | <u> </u>                                     | <u> </u>                                         | <u> </u>   | <u> </u>     | <u> </u>                                         | <u> </u>                                         |          | 2                          |
|                                       | !                    |                     | '                                                 | <u> </u>       | <u> </u>                                         | <u> </u>                                     |                                                  |            | <u> </u>     | <u> </u>                                         | <u> </u>                                         |          |                            |
|                                       |                      |                     | '                                                 |                |                                                  | <u> </u>                                     |                                                  |            |              |                                                  |                                                  |          |                            |
|                                       |                      | 1                   | '                                                 |                |                                                  |                                              |                                                  |            |              |                                                  |                                                  |          |                            |
|                                       |                      |                     |                                                   |                |                                                  |                                              |                                                  |            |              |                                                  |                                                  |          |                            |
|                                       |                      |                     |                                                   |                | '                                                |                                              |                                                  |            |              |                                                  |                                                  |          |                            |
|                                       |                      |                     |                                                   |                |                                                  |                                              |                                                  |            |              |                                                  |                                                  |          |                            |
|                                       |                      |                     |                                                   |                |                                                  |                                              |                                                  |            |              |                                                  |                                                  |          |                            |
|                                       |                      |                     |                                                   |                |                                                  |                                              |                                                  |            |              |                                                  |                                                  |          |                            |
|                                       |                      |                     |                                                   |                |                                                  |                                              |                                                  |            |              |                                                  |                                                  |          |                            |
| Mary Jones                            | Delegate             | Dem                 | 1((                                               |                |                                                  |                                              |                                                  |            |              |                                                  |                                                  |          | 3                          |
|                                       | Deiguic              |                     |                                                   | <del> </del>   | +                                                |                                              |                                                  |            |              |                                                  |                                                  | 1        |                            |
|                                       |                      |                     | +                                                 |                | <del>                                     </del> | $\square$                                    |                                                  |            |              |                                                  |                                                  | $\vdash$ |                            |
|                                       |                      |                     | +                                                 | -              | <del>                                     </del> | $\vdash$                                     | <del>                                     </del> | -          |              | $\vdash$                                         | <del> </del>                                     | +        |                            |
| John Smith                            | 7-1-2-+2             | 1                   | <del>                                      </del> | —              | $\vdash$                                         |                                              |                                                  |            | $\vdash$     | <del>                                     </del> | <del>                                     </del> | +        |                            |
| John Shi in                           | Delegate             | Rep                 | _#_                                               | <del></del>    | -                                                |                                              | <u> </u>                                         | <u> </u>   | $\vdash$     | <del> </del>                                     | <del>                                     </del> | -        | 2                          |
|                                       |                      |                     |                                                   | <del>  '</del> | -                                                |                                              |                                                  | <u> </u>   | $\vdash$     | <u> </u>                                         | <del>                                     </del> | $\vdash$ |                            |
|                                       |                      |                     |                                                   | <del>  '</del> | +                                                | $\vdash$                                     | <del></del>                                      |            | <del> </del> | <del>                                     </del> | <del></del>                                      | $\vdash$ |                            |
|                                       |                      |                     |                                                   | <del></del>    |                                                  | $\vdash$                                     | -                                                |            | <del> </del> |                                                  | <del> </del> '                                   | $\vdash$ |                            |
|                                       |                      | <del> </del>        | '                                                 | <u></u>        | <del> </del> '                                   | <u>                                     </u> | <u> </u>                                         | <u></u>    | <del> </del> | <u> </u>                                         | <u> </u>                                         | $\vdash$ |                            |
|                                       |                      | +                   | '                                                 | <u>—</u> '     | <u>                                     </u>     | <u> </u>                                     | <u>                                     </u>     | <u> </u>   | <u> </u>     |                                                  | <u> </u> '                                       | 1        |                            |
|                                       |                      | <del> </del>        | '                                                 | <u>  '</u>     | <u>                                     </u>     | <u>                                     </u> | <u>                                     </u>     | <u> </u> ' | <u> </u>     | <u> </u>                                         | <u> </u>                                         | 1        |                            |
|                                       |                      | Use page 1997 Notes | v                                                 |                | - 12 mode/ (-) N(-)                              | on tear (g., ga)                             | ** ** ** ** ** ** ** ** ** ** ** ** **           | 100000000  |              | Total and April                                  |                                                  |          |                            |

#### Question and Answer Session

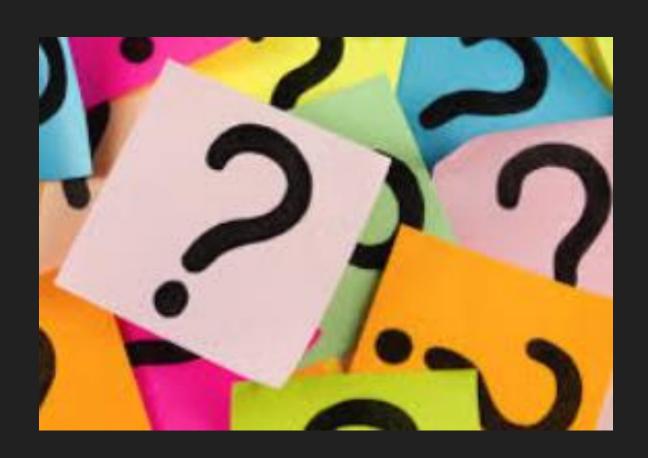

# Campaigning at the Polls

Michigan law prohibits a person from posting, displaying, or distributing inside a polling place or any hallway used by voters to enter or exit a polling place, or within 100 feet of an entrance to a building "any material that directly or indirectly makes references to an election, candidate, or ballot question"

#### The following activities are prohibited:

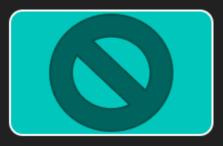

Displaying "pro or con" information ie Vote for/against

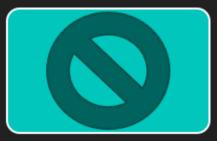

Approaching voters to verbally encourage for or against

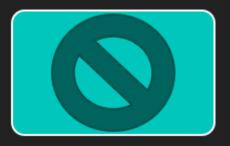

Distributing campaign or write-in stickers, signs, bumper stickers

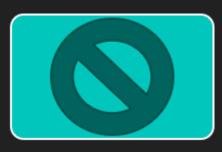

Collecting petition signatures

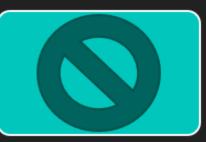

Requesting donations, selling tickets or engaging in similar activities

# Campaigning at the Polls

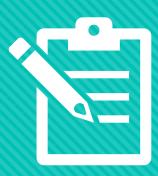

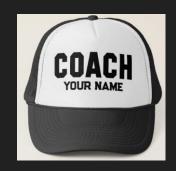

Election inspectors must direct voters to remove or conceal

- Campaign clothing, buttons or pins
- Campaign Slogans
- Political party or interest group
- Campaign Literature

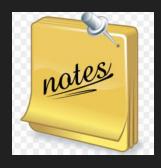

Voters may refer to their own personal notes discreetly when voting, but material must not be left behind. Election Inspectors must check for these materials left behind

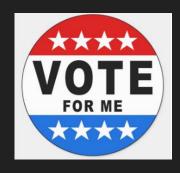

Candidates appearing on the ballot cannot remain in the polling place after voting and are subject to the 100- foot restriction

#### **Exit Pollsters**

"Exit Pollsters" are persons employed to survey voters AFTER they have voted. While Michigan law does not specifically regulate exit polling, the Bureau of Elections recommends that exit pollsters:

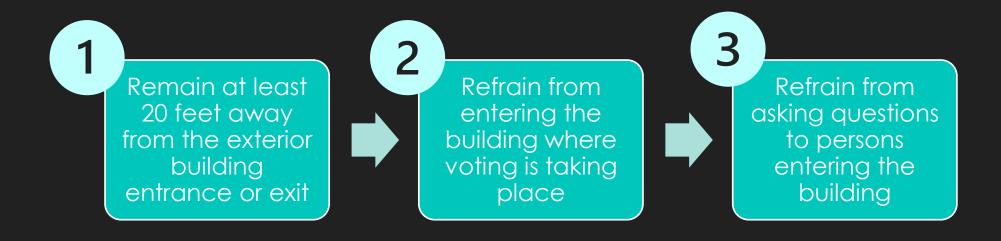

### Challengers and Poll Watchers

The election is an open and transparent process that may be observed by any interested person. A person who wishes to observe, but is not a qualified election challenger, is commonly called a "poll watcher". Election challengers may be appointed by political parties and qualified interest groups to observe the election process. There are important distinctions between poll watchers and challengers.

#### **Summary of Challengers & Poll Watchers**

Challengers

Poll Watchers

|                                                        | Chancingers  | Foll Watchers                      |
|--------------------------------------------------------|--------------|------------------------------------|
| Must carry credentials issued by appointing            |              |                                    |
| authority.                                             | Yes          | No                                 |
| Must be registered to vote in Michigan.                | Yes          | No                                 |
| Has right to challenge a person's eligibility to vote. | Yes          | No                                 |
| Has right to challenge the actions of precinct         |              |                                    |
| inspectors.                                            | Yes          | No                                 |
| May stand or sit behind the stations.                  | Yes          | No - must be in<br>the Public Area |
| Has right to look at Poll Book and other election      |              | Yes - but only as                  |
| materials.                                             | Yes          | permitted by Chair                 |
| May handle the Poll Book and other election            |              |                                    |
| materials.                                             | No           | No                                 |
| May use a video camera or recording device.            | No           | No                                 |
| May use a cell phone, iPad, laptop, etc. in the        | Yes - if not | Yes - if not                       |
| precinct.                                              | disruptive   | disruptive                         |
| May wear campaign related apparel.                     | No           | No                                 |

# Challengers and Poll Watchers

A challenger has a right to challenge:

- 1) A person's qualifications to vote if the challenger has a "good reason to believe" that the person is not qualified to vote in the precinct
- 2) The actions of the election inspectors if the challenger believes that the election law is not being followed
  - May be appointed to serve in more than one precinct
  - Must represent a recognized political party or interest group
  - Must NOT represent a candidate, candidate committee
  - Must NOT be a candidate for any elective office in the election
  - Must NOT serve as an election inspector in the election
  - Must NOT campaign, distribute campaign material or wear campaign apparel in the precinct

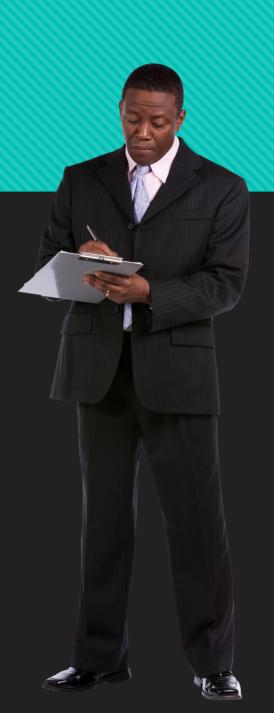

Click <u>HERE</u> to view the Michigan Bureau of Elections training video on challengers.

#### Poll Watchers

- NOT required to be registered to vote in Michigan
- NOT authorized to challenge a person's right to vote or actions of precinct board
- NOT permitted to sit behind election inspectors processing tables
- Must sit or stand in Public Area, and not interfere
- NOT authorized to approach voters
- Are allowed to view EPollbook at the discretion of the Chairperson
- Must NOT be a candidate for any elective position in the election

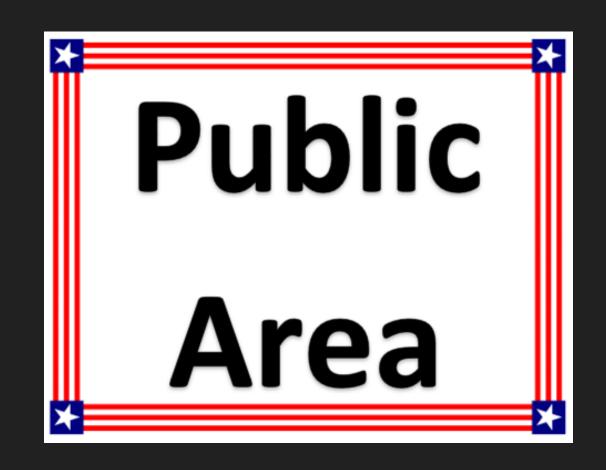

Click <u>HERE</u> to view the Michigan Bureau of Elections training video on closing the polls.

#### Tabulator- DS200

- There must be a 10-foot area around the tabulator
- 2 Election Inspectors of different parties should be present
- Verify Tabulator Serial Number and Seal Number matches the Pollbook on the Clerk's Preparation Certificate
- Lock the wheels in place by stepping on silver latches
- Unlock the Power Cord Compartment and plug in
- Flipping up the touch screen and the tabulator will power on
- Be sure to follow the DS-200 Tabulator Setup Checklist

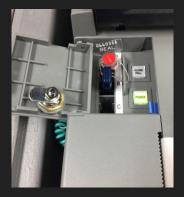

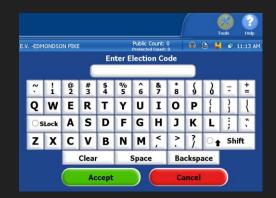

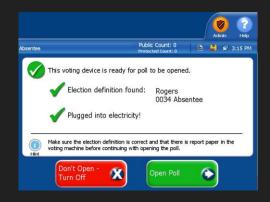

#### **DS-200 TABULATOR SETUP**

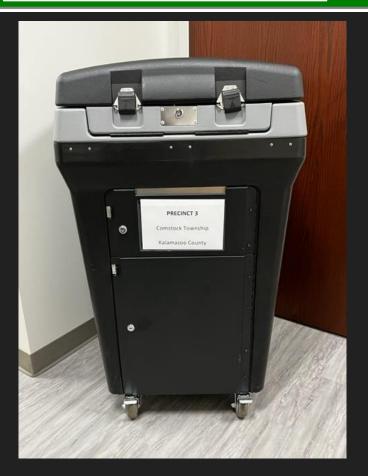

# Voter Assist Terminal- VAT (Express Vote)

- 2 Election Inspectors of different parties must be present
- Lay VAT flat on table to connect power cord
- Verify the Serial and Seal numbers match the Clerk's Preparation Certificate in the Pollbook
- Be sure to follow the ExpressVote Checklist
- Verify the Precinct is correct
- Unlock the Access Compartment to power on

# AND THE RESIDENCE OF THE PROPERTY OF THE PROPERTY OF THE PROPE

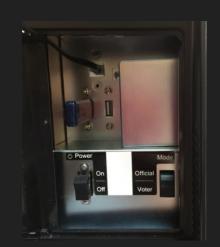

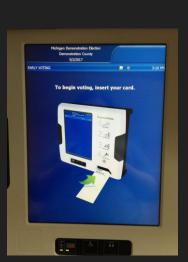

#### **ExpressVote Checklist**

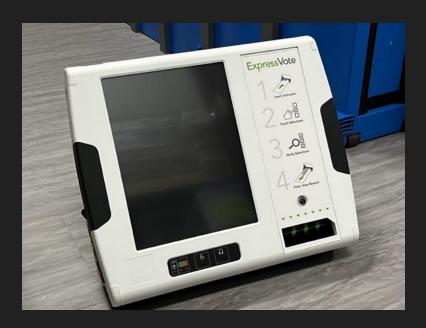

#### Question and Answer Session

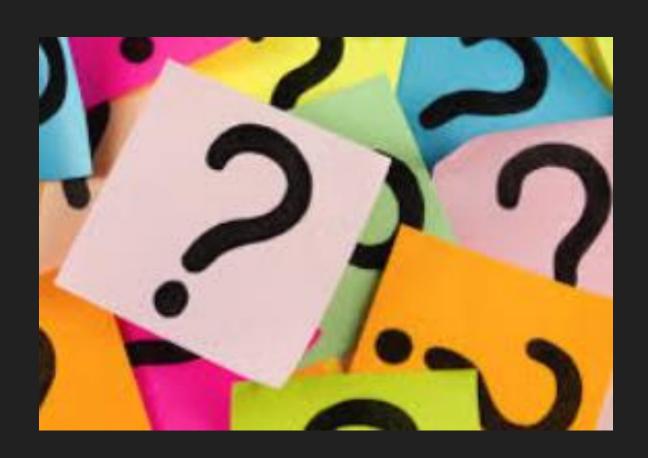